# **Architecting your SUSE Manager deployment**

**SUSECon 2015, Amsterdam, The Netherlands**

#### **Gábor Nyers**

Consultant & Trainer @Trebut gnyers@trebut.com

#### **Sean Rickerd**

Sales Engineer @SUSE srickerd@suse.com

**Anthony Tortola** Sales Engineer @SUSE atortola@suse.com

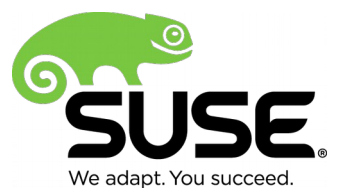

# Architecting the SUSE Manager deployment

# **Agenda**

- [Deployment scenario's](#page-3-0)
- [Client connection methods](#page-7-0)
- [Network connectivity requirements](#page-11-0)
- [System Requirements](#page-16-0)
- [Database considerations](#page-17-0)
- [Checklist for deployment](#page-19-0)

# <span id="page-3-0"></span>**Deployment scenario's Typical deployment scenario**

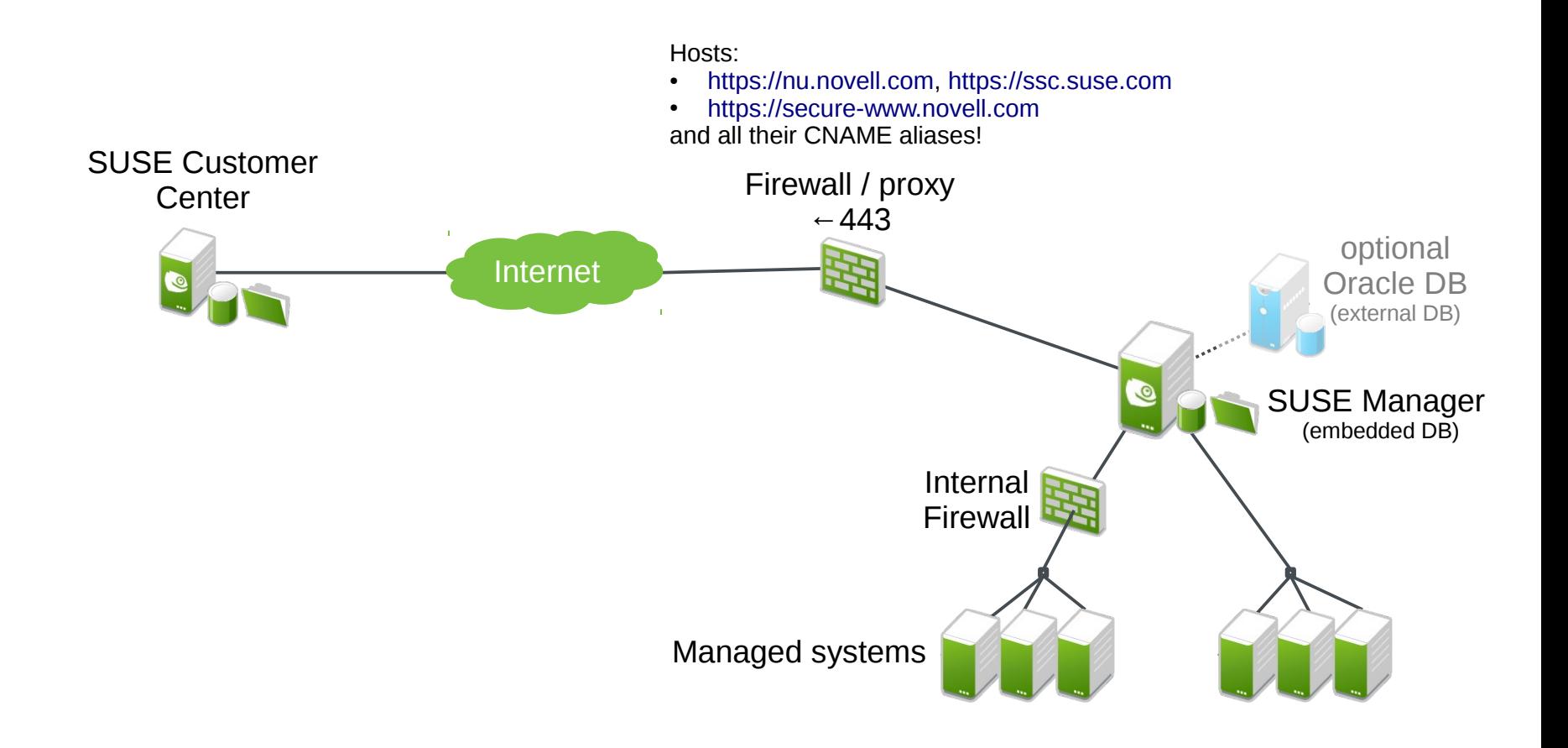

# **Deployment scenario's Multi-zone scenario with Proxy**

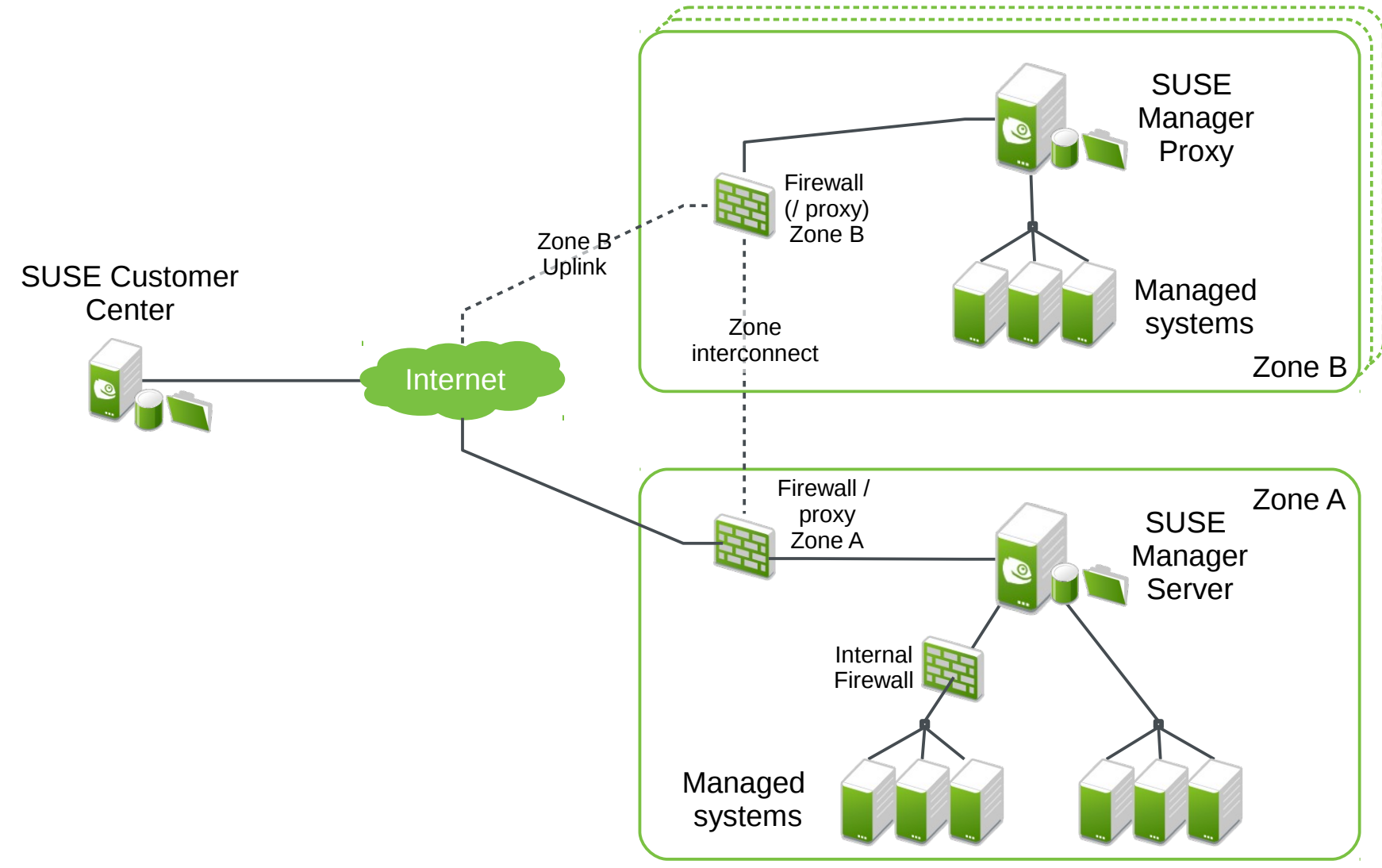

# **Deployment scenario's Multi-zone, multi-Manager scenario**

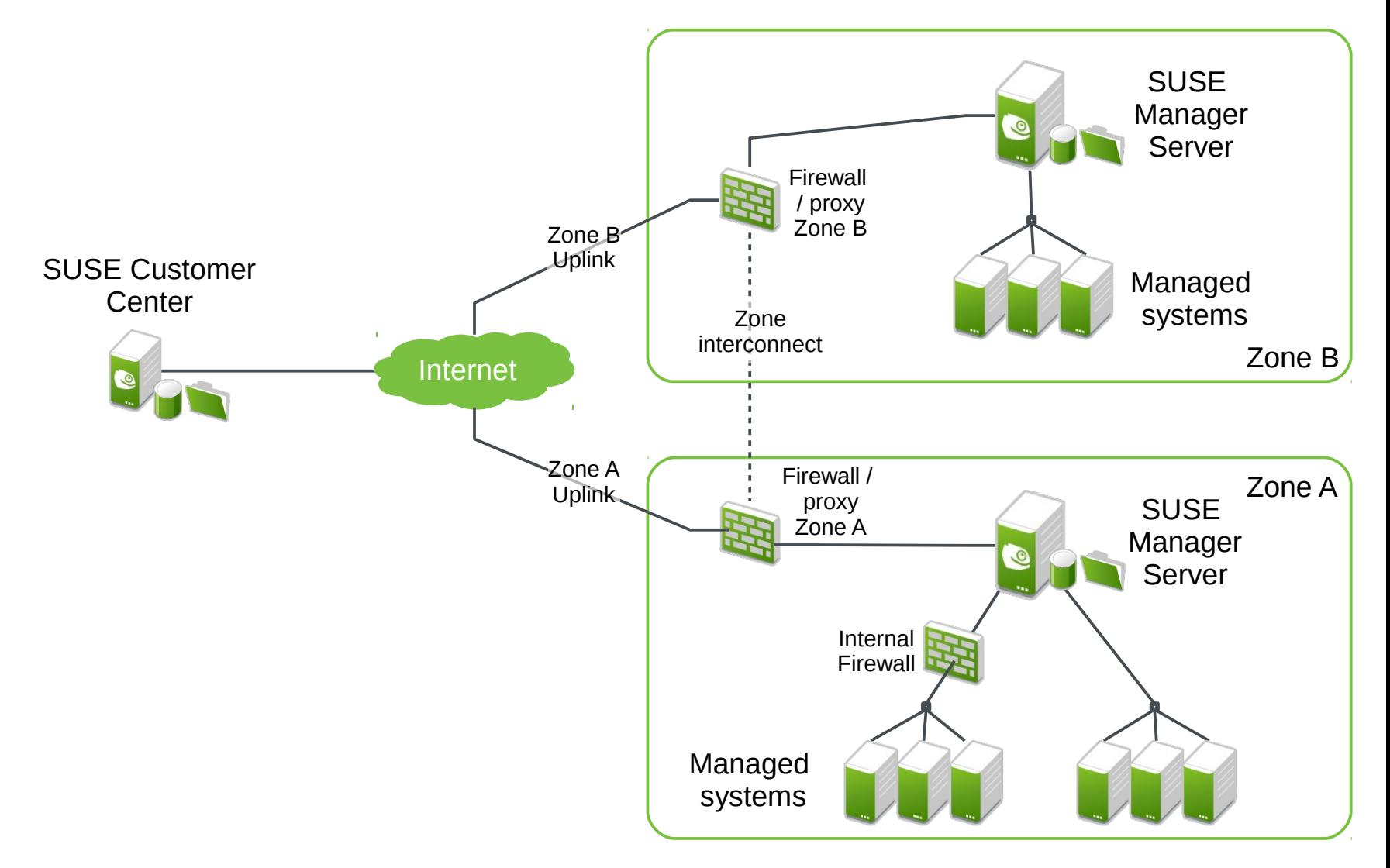

## **Deployment scenario's Disconnected Zone scenario**

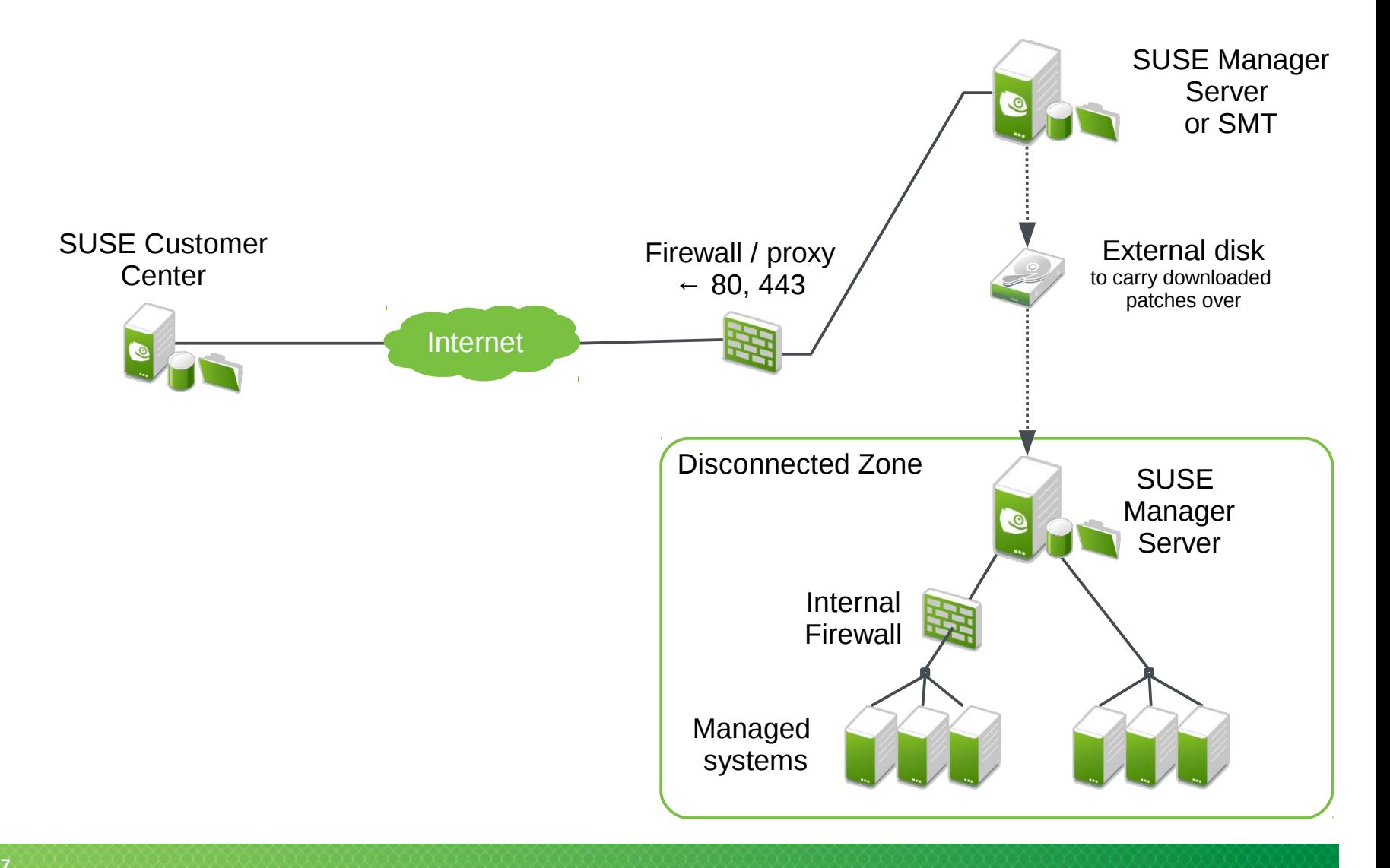

# <span id="page-7-0"></span>**Client connection methods Overview Client Connection Methods**

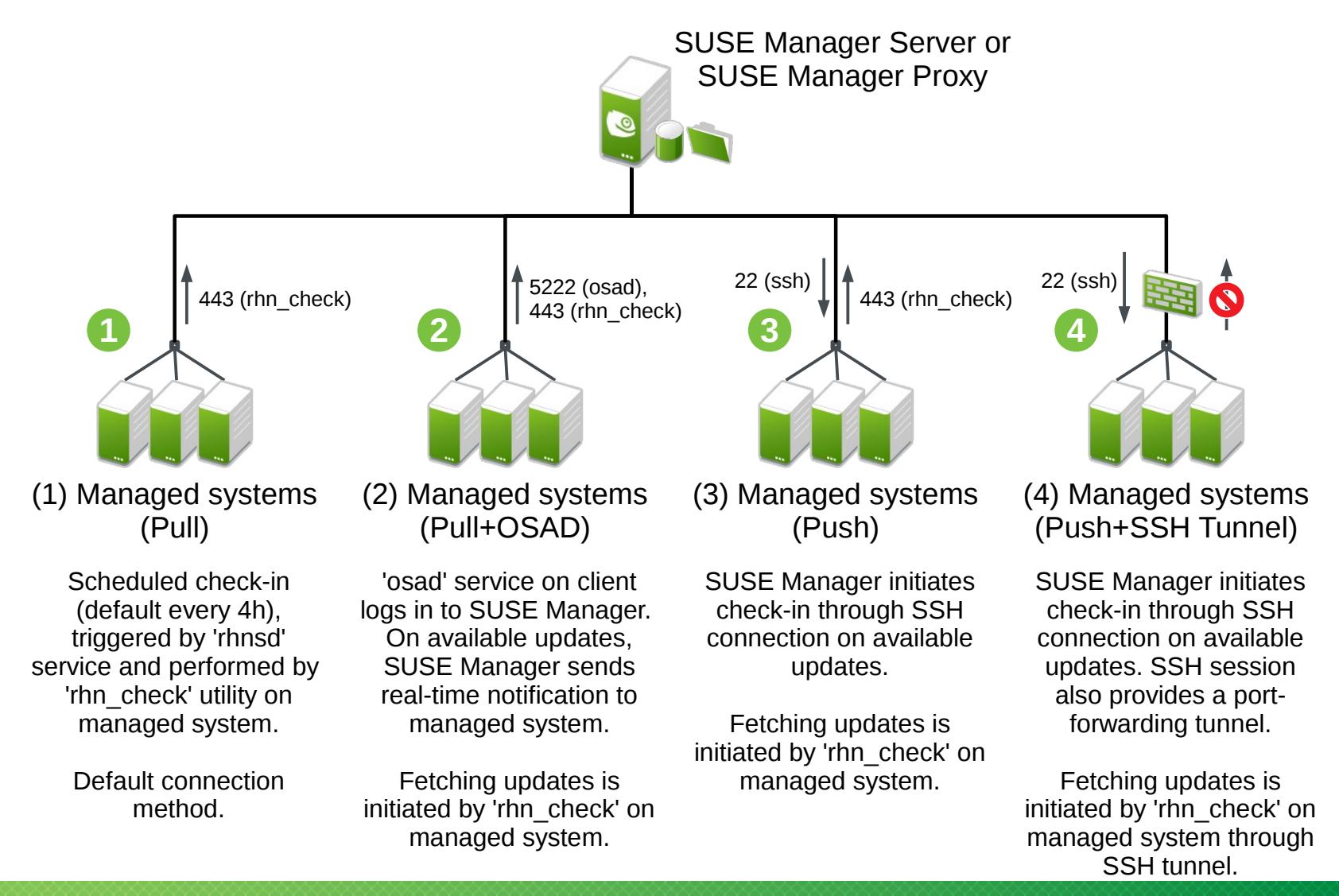

# **Client connection methods Choosing Client Connection Method 1/3**

### **Basic considerations:**

- Clients may connect to both SM Server and Proxy with any one of the connection methods.
- Clients may change connection methods at any time, without disruption to client, server or proxy.
- Default client connection method is (1).
- More than one connection method may be used within a deployment, zone or segment.
- Connection methods have different resource requirements:  $(1) < (2) < (3)$ ,  $(4)$
- Max nr. of managed systems per SM Server: ~1000, when using (1)

# **Client connection methods Choosing Client Connection Method 2/3**

### **Basic considerations (cont.):**

- By replacing the "rhnsd" package with the "osad" package on a managed system, connection method (2) is used.
- Connection methods (3) and (4) require neither "rhnsd" nor "osad" packages.
- Retrieval of updates will always be initiated by the "rhn check" utility on the managed system.
	- ‒ On systems with method (3) and (4) "rhn\_check" will always be executed by SUSE Manager remotely through an SSH Tunnel.
- "rhn\_check" may be executed manually.
- ‒ On systems with method (3) and (4) from SUSE Manager.
- Evenly distributed check-ins in time will allow SUSE Manager to serve more managed systems.

# **Client connection methods Choosing Client Connection Method 3/3**

### **A few qualifying questions to choose the connection method:**

- Are there managed systems, that can not initiate TCP connections to SUSE Manager?
	- ‒ Yes: type (4) is required for these systems
	- ‒ No: no restrictions on connection types from this point of view
- Nr. of clients > 500 for SUSE Manager Server(\*)?
	- ‒ Yes: (1) is preferred; (3) and (4) may require additional Proxy
- Delay allowed between availability of an update on SUSE Manager and check-in of the managed system?
	- ‒ Yes: (1) preferred
	- $-$  No: (2), (3) or (4) may be required

<sup>(\*)</sup> excluding all other managed systems connecting through a SUSE Manager Proxy

# <span id="page-11-0"></span>**Network connectivity Firewall rules: SUSE Manager Server**

- Inbound connections
	- ‒ 67: if SM is a DHCP server for systems requesting IP addresses.
	- ‒ 69: if SM is a PXE server
	- ‒ 80: to access SM WebUI
	- ‒ 443: to access SM WebUI through SSL
	- ‒ 5222: incoming OSAD connections (connection type (2)) from clients
	- ‒ 5269: push actions to Proxy

#### • Outbound connections

- ‒ 80: to \*.novell.com, \*.suse.com in order for SM to access Customer Center
- ‒ 443: to \*.novell.com, \*.suse.com in order to mirror patches/upgrades
- ‒ 4545: in order for SM to access Monitoring daemon on clients
- ‒ 5269: push actions to Proxy

# **Network connectivity Firewall rules: SUSE Manager Clients**

- Inbound connections
	- ‒ 4545: in order for the SUSE Manager Server to access Monitoring daemon on clients
	- ‒ 22: in case of "Push via SSH Tunnel" contact method
- Outbound connections
	- ‒ 80(plain) and/or 443(SSL): in order for client to access SM
	- ‒ 5222: initiate OSAD connections (connection type (2)) to SM/SMProxy

# **Network connectivity Firewall rules: SUSE Manager Proxy**

- Inbound connections
	- ‒ 5222: for incoming OSAD connections (connection type (2)) from clients
	- ‒ 5269: for push actions to SM
	- ‒ 22: in case the Proxy is used to access clients with the "Push via SSH Tunnel" contact method

### • Outbound connections

- ‒ 80(plain) and/or 443(SSL): in order for SMProxy to access SM
- ‒ 4545: in order for SMProxy to access Monitoring daemon on clients
- ‒ 5269: for push actions with SM

# **Network infrastructure services SUSE Manager as deployment server 1/2**

### **Two necessary roles for deployment:**

- ‒ DHCP server
	- ‒ Serving basic network configuration
	- ‒ Serving "next-server" parameter
- ‒ Deployment server
	- ‒ Serving bootloader and bootloader configuration
	- ‒ Serving unattended installation answer files (AutoYaST, Kickstart)
	- ‒ Serving installation images and packages

# **Network infrastructure services SUSE Manager as deployment server 2/2**

#### **Basic Considerations:**

- SUSE Manager can perform both aforementioned roles.
- Existing DHCP servers may be used, however the served "next-server" parameter must point to SUSE Manager.
- To be deployed managed systems don't necessarily have to be on the same L2 LAN as SUSE Manager.
- DHCP Relays may be used when deploying managed systems

# <span id="page-16-0"></span>**System requirements**

#### **[SUSE Manager](https://www.suse.com/documentation/suse_manager/singlehtml/book_susemanager_install/book_susemanager_install.html#sec.manager.requirements)**

- ‒ Physical / Virtual machine
- ‒ 64bits Intel/AMD
- $-RAM$ :
	- ‒ 4GB (minimal)
	- ‒ 8GB (recommended)
- ‒ Disk:
	- ‒ 30GB for installation,
	- ‒ 100 GB for repository mirrors

#### **[SUSE Manager clients](https://www.suse.com/documentation/suse_manager/singlehtml/book_susemanager_install/book_susemanager_install.html#sec.manager.requirements.clients)**

- $-SLES 10$ :
	- ‒ SP3 LTSS, SP4 LTSS
	- ‒ x86, x86\_64, Power, System z, Itanium
- ‒ SLES 11:
	- ‒ SP3 or SP2 LTSS, SP1 LTSS
- ‒ x86, x86\_64, Power, System z, Itanium
- ‒ SLES 12:
	- $-$  GA
	- ‒ x86\_64, Power, System z, Itanium
- $-$  RHEL 5,6,7:
	- $-$  x86, x86 64

### **PoC Test clients**

‒ At least 4 VMs

# <span id="page-17-0"></span>**Database Considerations Considerations for Choosing a DB**

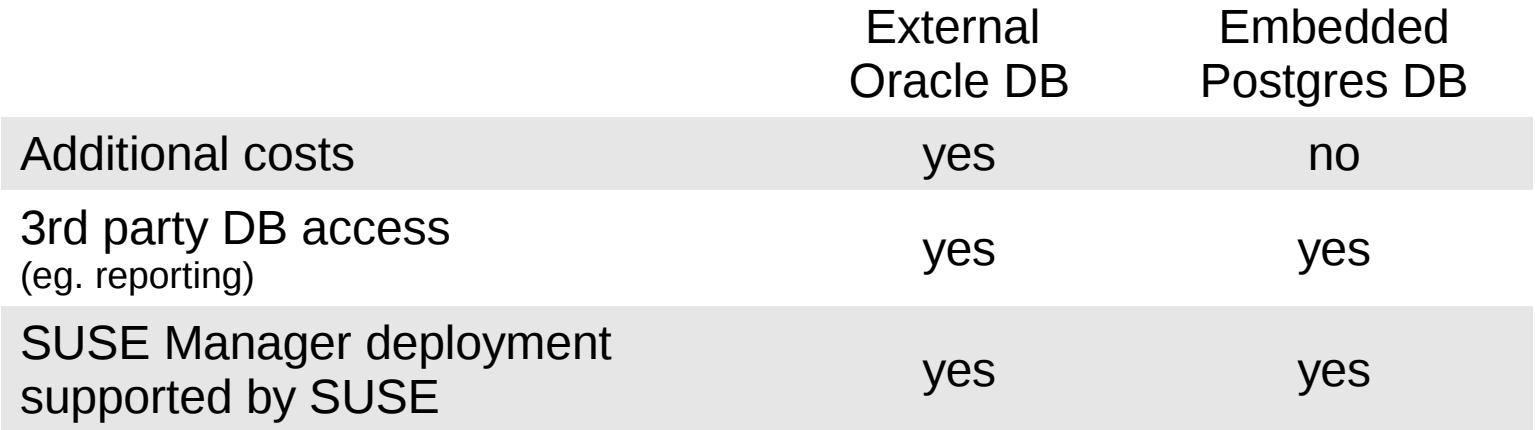

See also:

- [SUSE Manager Documentation: Database Requirements](https://www.suse.com/documentation/suse_manager/singlehtml/book_susemanager_install/book_susemanager_install.html#s1-requirements-database)
- [Database HOWTO](http://wiki.novell.com/index.php/SUSE_Manager/RDBMS) on SUSE Manager Wiki

### **Database Considerations Database preparation for Oracle**

If deploying SUSE Manager with an external Oracle DB, you'll need to prep your DB.

Please make sure that an Oracle DBA performs these [instructions](http://wiki.novell.com/index.php/SUSE_Manager/RDBMS#Additional_Setup)(\*) !

(\*) [http://wiki.novell.com/index.php/SUSE\\_Manager/RDBMS#Additional\\_Setup](http://wiki.novell.com/index.php/SUSE_Manager/RDBMS#Additional_Setup)

# <span id="page-19-0"></span>**Checklist / BOM**

#### **in preparation for deployment**

- Choose deployment scenario
- SUSE Manager Server
	- ‒ Prepare physical or virtual system
	- ‒ Network resources: reserve Hostname, IP address
	- ‒ Database (Postgres/Oracle)
	- ‒ Customer Center
		- ‒ Entitlement for SUSE Manager
		- ‒ Customer Center: credentials corporate account(s) containing product entitlements
- Database (only in case of Oracle)
	- ‒ Provision DB
	- ‒ DB credentials
	- ‒ Apply DB requirements
- Network
	- ‒ Firewall rules (if applicable)
		- ‒ to Internet
		- ‒ to the managed clients
	- ‒ Proxy settings/credentials
	- ‒ DNS: Add record(s) for SUSE Manager Server
	- ‒ Configure DHCP "next-server" parameter for deployments (if applicable)

# **Questions**

#### If you prefer email, please direct your questions to [gnyers@trebut.com, srickerd@suse.com or atortola@suse.com](mailto:gnyers@trebut.com,srickerd@suse.com,atortola@suse.com?subject=Question%20about%20the%20%22Architecting%20your%20SUSE%20Manager%20Implementation%22%20presentation).

(click on above link to open your email client)

The slides are available via the [SUSECon](http://susecon.com/) website and via [Slideshare](http://www.slideshare.net/gnyers/suse-manager-architectingsusemanagerdeployment).

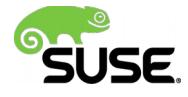

For more information on SUSE Manager please visit [www.suse.com/products/suse-manager/](http://www.suse.com/products/suse-manager/)

Thank you.

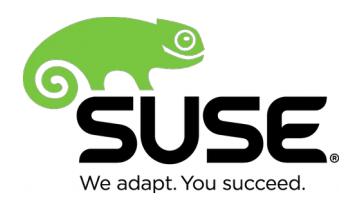

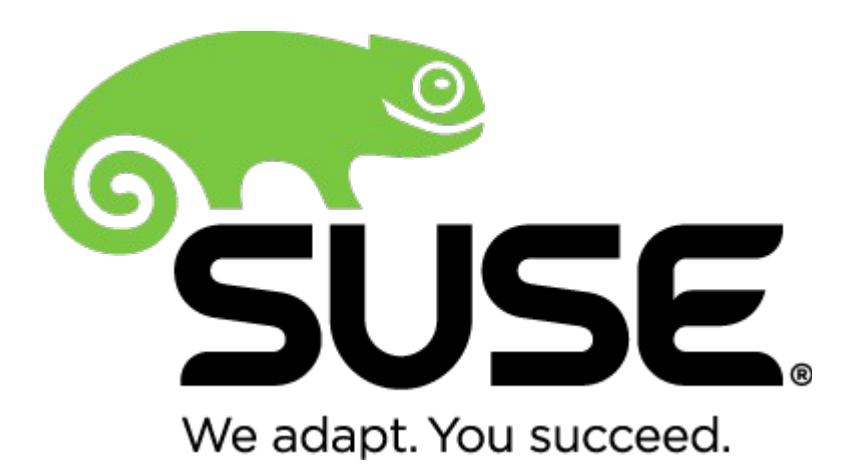

**Corporate Headquarters**

Maxfeldstrasse 5 90409 Nuremberg **Germany** 

+49 911 740 53 0 (Worldwide) www.suse.com

Join us on: [www.opensuse.org](http://www.opensuse.org/)

#### **Unpublished Work of SUSE. All Rights Reserved.**

This work is an unpublished work and contains confidential, proprietary and trade secret information of SUSE. Access to this work is restricted to SUSE employees who have a need to know to perform tasks within the scope of their assignments. No part of this work may be practiced, performed, copied, distributed, revised, modified, translated, abridged, condensed, expanded, collected, or adapted without the prior written consent of SUSE. Any use or exploitation of this work without authorization could subject the perpetrator to criminal and civil liability.

#### **General Disclaimer**

This document is not to be construed as a promise by any participating company to develop, deliver, or market a product. It is not a commitment to deliver any material, code, or functionality, and should not be relied upon in making purchasing decisions. SUSE makes no representations or warranties with respect to the contents of this document, and specifically disclaims any express or implied warranties of merchantability or fitness for any particular purpose. The development, release, and timing of features or functionality described for SUSE products remains at the sole discretion of SUSE. Further, SUSE reserves the right to revise this document and to make changes to its content, at any time, without obligation to notify any person or entity of such revisions or changes. All SUSE marks referenced in this presentation are trademarks or registered trademarks of Novell, Inc. in the United States and other countries. All third-party trademarks are the property of their respective owners.

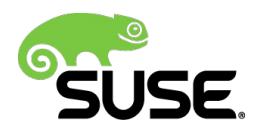